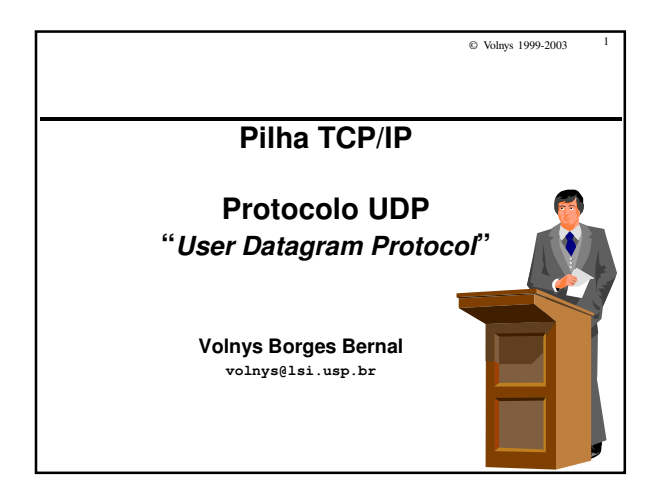

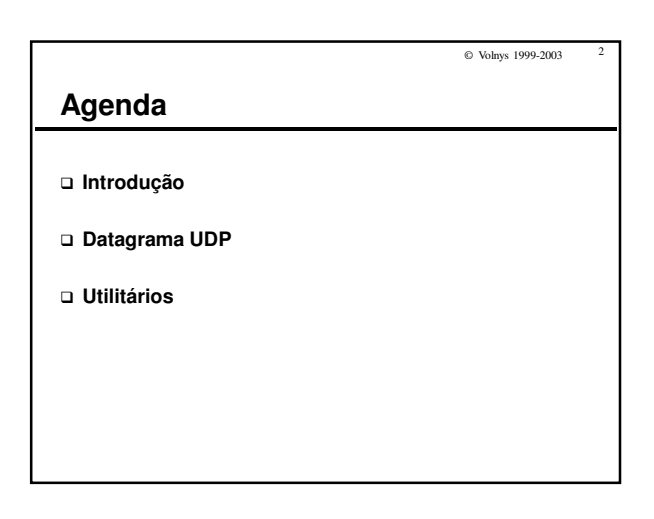

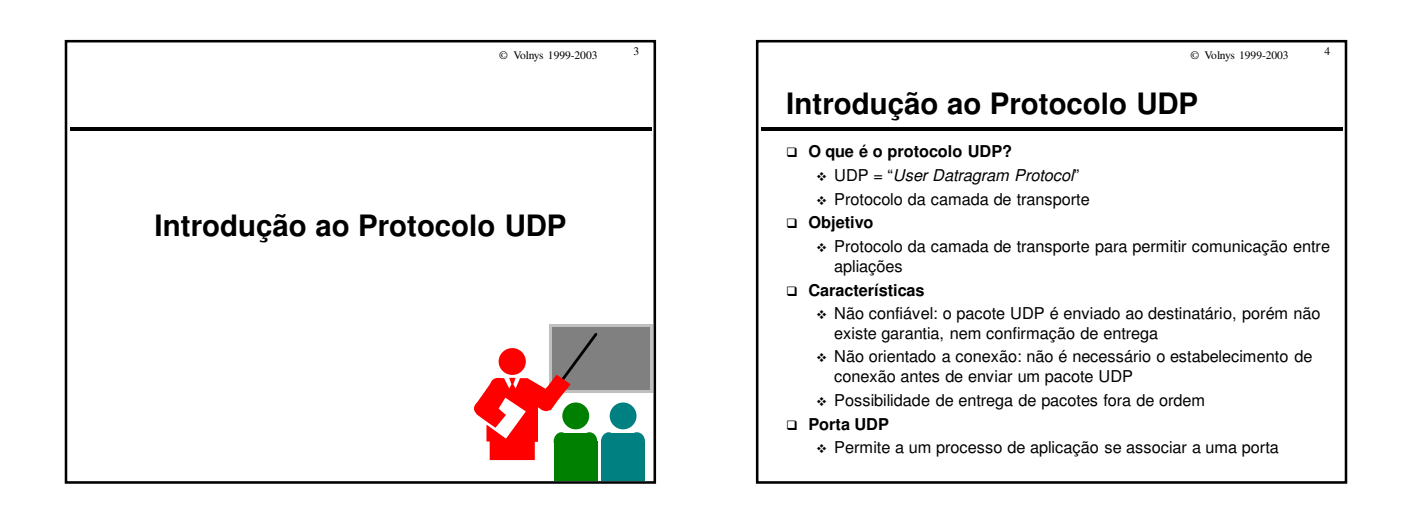

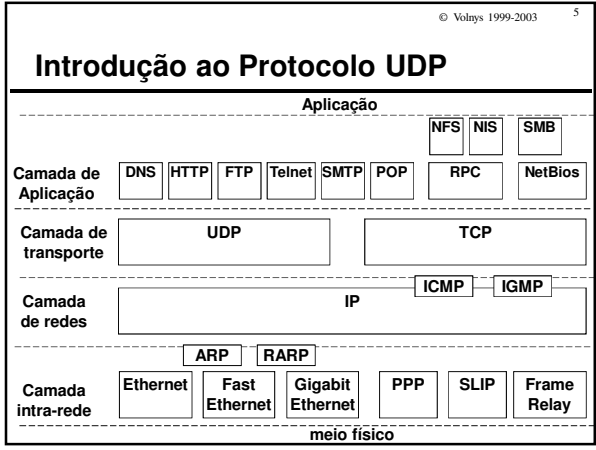

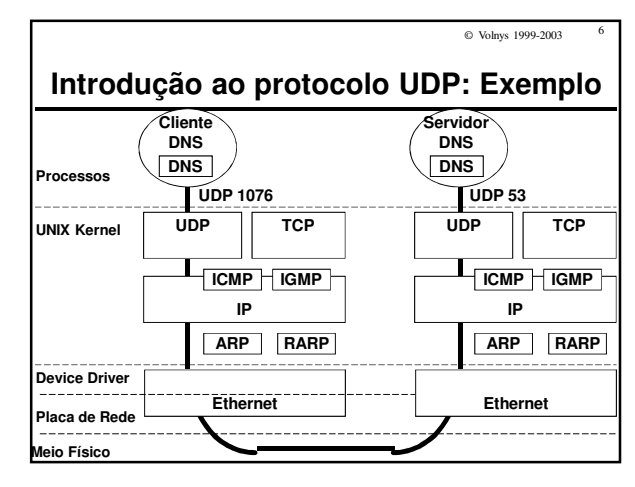

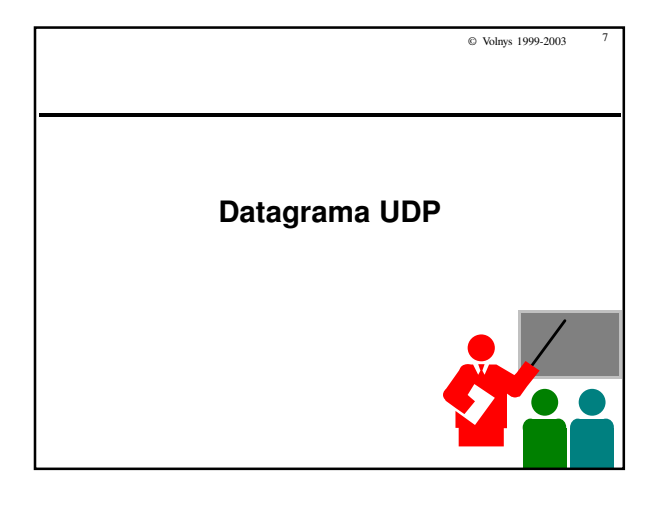

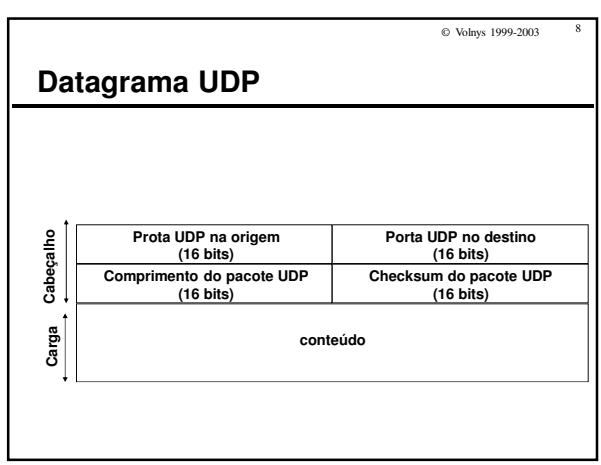

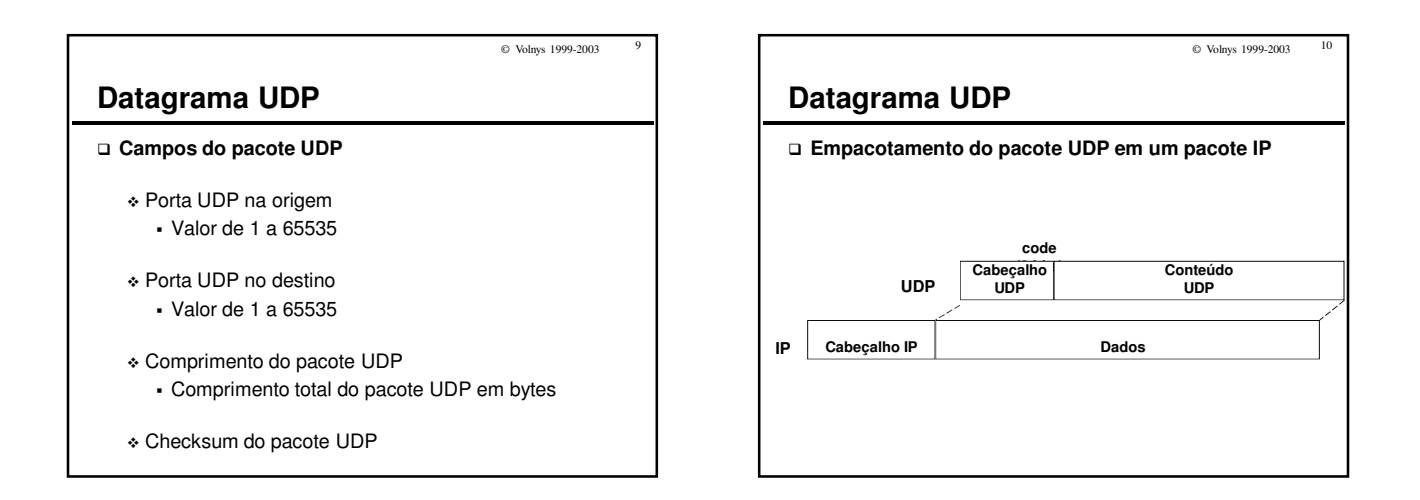

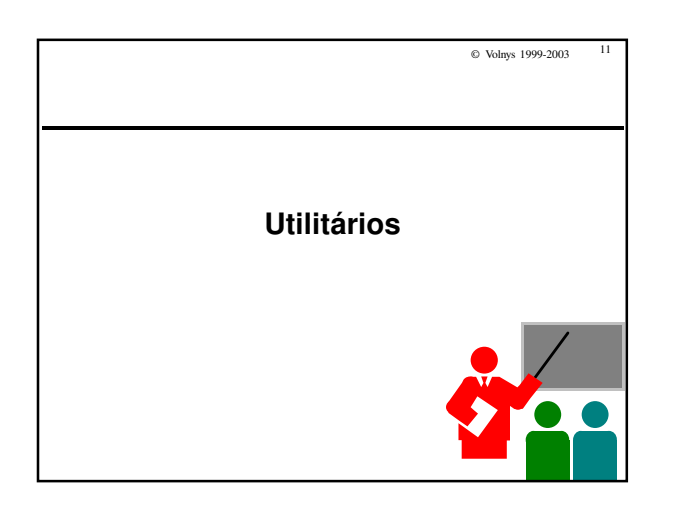

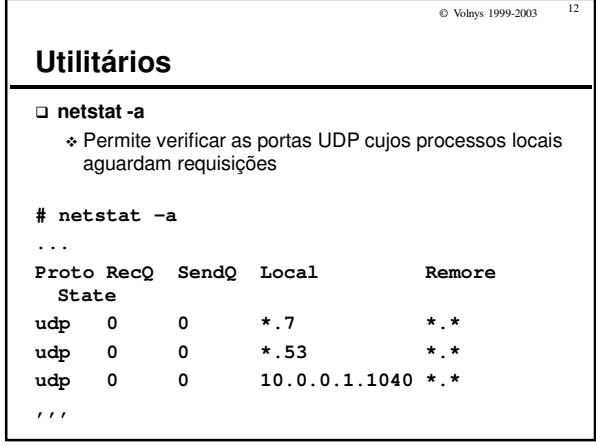

## © Volnys 1999-2003 13 **Exercício (1) Mostre as portas UDP abertas por processos de seu computador aguardando pacotes UDP. (2) Utilizando um programa de captura de pacotes capture alguns pacotes UDP e informe para cada pacote:** - Endereço IP de origem - Porta UDP na origem - Endereço IP de destino - Porta UDP no destino - Protocolo de aplicação (dado que é carregado)

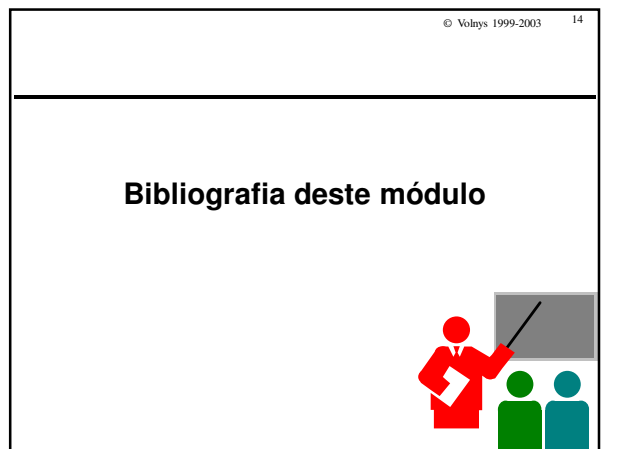

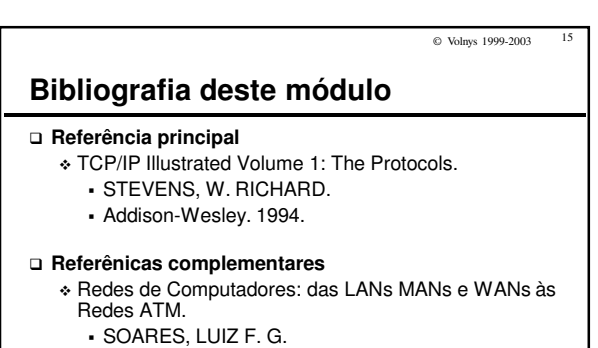

- Editora Campus. 1995
- Computer Networks.
	- TANENBAUM, ANDREW S.
	- 3rd edition. Prentice Hall 1996.